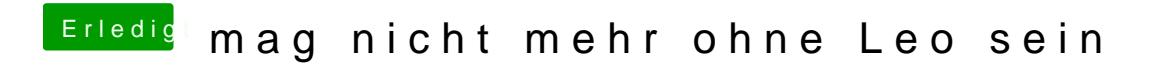

Beitrag von vom 20. November 2011, 20:21

Aber mit IbootLegacy klappt das.

[http://hackintosh-forum.de/ind &page=Thread](http://hackintosh-forum.de/index.php?page=Thread&threadID=1238)&threadID=1238